*Cette Édu\_Num SVT N°30 vous présente les principaux systèmes d'informations géographiques : Google Earth, ArcGIS, Qgis, tectoglob3D, Météo à l'école, sismo à l'école, windy, earthnull, la lithothèque nationale, édugéo, Acces. Elle permet à l'enseignant de SVT qui voudrait utiliser les SIG en biologie et en géologie de démarrer facilement grâce à une liste de tutoriel et de scénari les utilisant : Édubase, TraAM.*

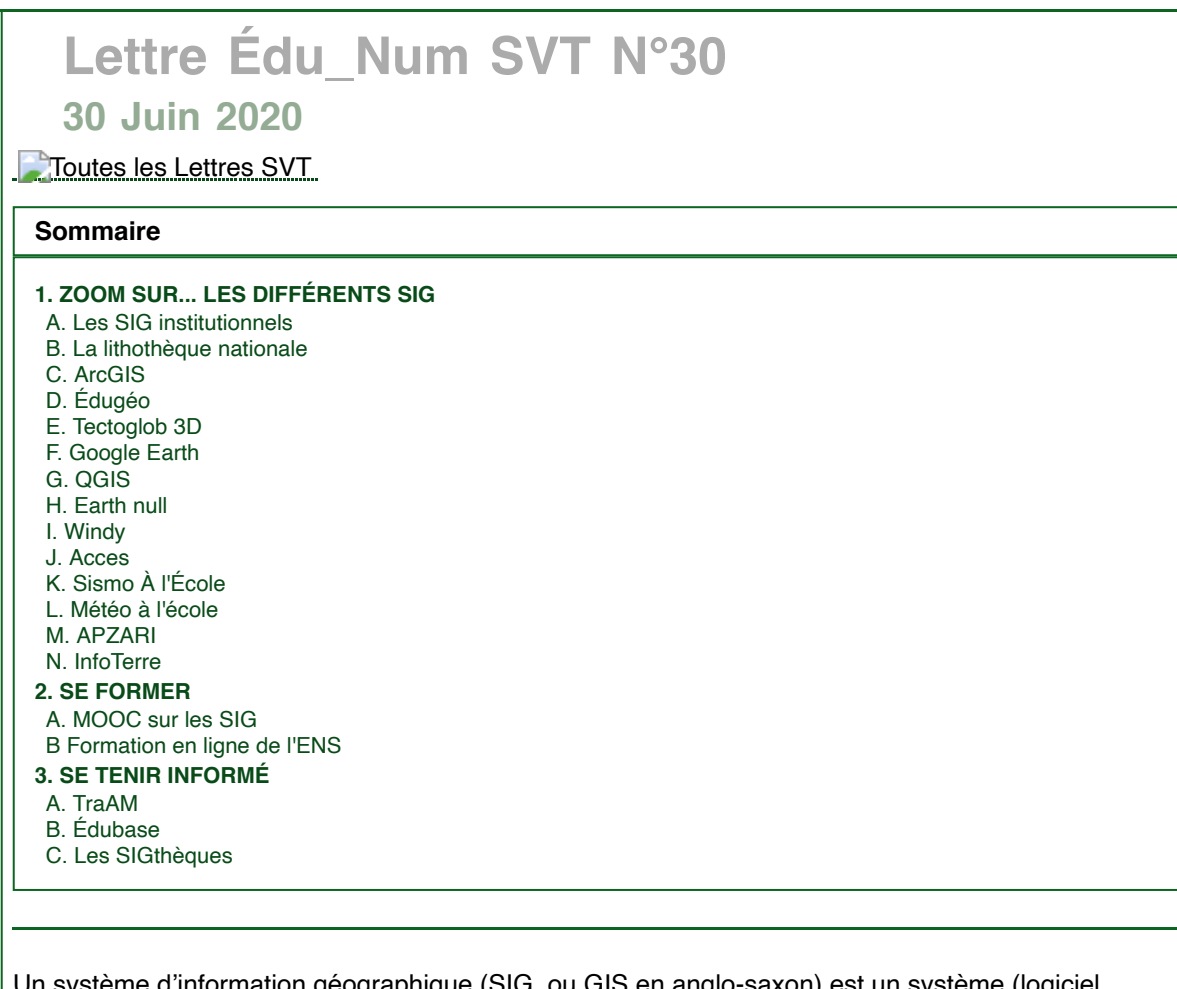

Un système d'information géographique (SIG, ou GIS en anglo-saxon) est un système (logiciel, application en ligne) capable d'organiser, de trairer et de présenter des données qui ont été associées à une référence de positionnement spatial (comme par exemple des coordonnées GPS).

Le SIG permet :

- L'acquisition des données en temps réel à partir de terminaux mobiles ;
- L'organisation de ces données (par exemple, possibilité de mettre plusieurs séries de données en lien) :
- Le traitement des données ( calcul, tris, visualisation de statistiques, etc) ;
- La restitution de ces données (sous forme d'une carte, d'une modélisation 3D, d'un "tableau de bord"...).

Il est l'outil idéal pour la présentation des données collectées lors les sciences participatives. C'est aussi un outil précieux pour faire des synthèses à partir de travaux de groupe sur le terrain, pour modéliser en géologie, lors des études écosytémiques, pour traiter de données de santé, pour investir certaines politiques publiques (voir en particulier le programme de cycle 4 sur ce point dans sa troisième partie).

# **1. ZOOM SUR... LES DIFFÉRENTS SIG**

Il existe de très nombreuses sources de données utilisables tant par les professeurs que par les élèves. Nous présentons ici un large choix, parfois redondant mais il est important que les professeurs identifient celles qui répondent le mieux à ce qu'ils cherchent à construire.

Nous présentons aussi des bases utilisables par les élèves pour que ceux-ci puissent, eux aussi, acquérir au cours de leur formation cette compétence à identifier des bases de données de référence (origine des fichier, volume des données, certifications des données, etc)

### **A. Les SIG institutionnels**

Il existe en France, de nombreuses bases de données mises à la disposition de la population française par les institutions, en voici quelques exemples.

1. Les SIG du ministère de la transition écologique et solidaire

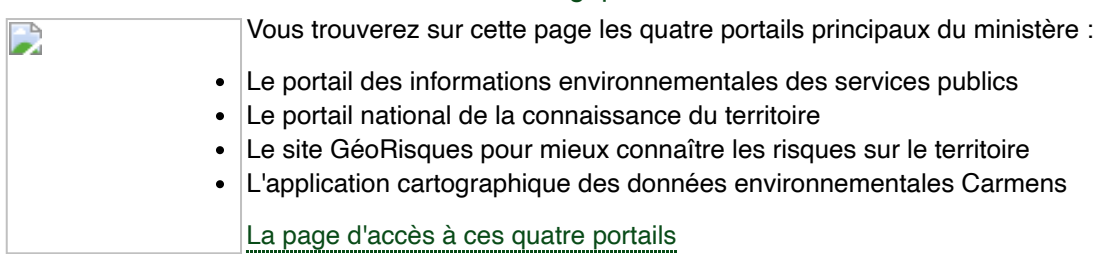

#### 2. Le site data.gouv.fr

data.gouv.fr. Ce site regroupe toutes les bases de données gouvernementales (on peut y trouver par exemple tous les EPLE avec leurs coordonnées GPS, la densité de population ou encore les densités industrielles pour évaluer des risques par exemple). Une simple recherche par mot clé permet de retrouver la base souhaitée au milieu des 34878 jeux de données proposées.

#### [Le site data.gouv.fr](https://www.data.gouv.fr/fr/)

#### 3. Les SIG régionaux

Les régions, les départements et les communes produisent leurs propres jeux de données. Ils sont souvent très détaillés.

Les plans locaux d'urbanismes (cadastre en ligne), par exemple, mettent en relation les aménagements à proximité des collèges et la gestion des impacts sur la biodiversité. Ces données peuvent être exploitées dès le cycle 3.

Les directions régionales de l'environnement, de l'aménagement et du logement (DREAL) proposent des SIG à plus grandes échelles. Il existe aussi des sites régionaux regroupant toutes les données régionales et départementales institutionnelles comme SIGALE dans les Hauts de France.

[Le site de la DREAL des Hauts de France](https://www.hauts-de-france.developpement-durable.gouv.fr/?Acceder-aux-donnees-SIG)

[Le site Sigale des hauts de France](https://sigale.hautsdefrance.fr/ACCUEIL/accueil.asp)

#### **B. La lithothèque nationale**

**Contract Contract ACADÉMIE** Liberté<br>Égalité<br>Fraternité

Cette carte du monde propose les fiches lithothèque publiées par les académies et géolocalisées. Ces fiches contiennent tous les renseignements DE MONTPELLIER pour organiser une sortie sur le terrain (modalité d'accès, présentation du lieu et de son histoire géologique) ou virtuelle, en classe (très belle iconographie et insertion de modélisation en réalité virtuelle).

#### La [lithothèque](https://lithotheque.ac-montpellier.fr/geoduc) nationale

## **C. ArcGIS**

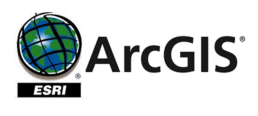

ArcGIS est un logiciel de cartographie et d'analyse de la société ESRI France. Un Pack ArcGIS est à disposition des établissements de l'Éducation nationale gratuitement. Il contient des applications terrain pour smartphone et tablettes, des cartes locales et mondiales en 2D et 3D, des outils d'analyse de données et des outils de présentation incluant les

Story Map et ArcGIS Dashboards, ... Le programme de gratuité en direction des établissements a été prolongé jusqu'au 31 juillet 2025 et il est maintenant proposé en 2 versions :

Standard avec 2 000 utilisateurs ArcGIS Online, les outils de collecte terrain (Survey123, Collector, QuickCapture), les StoryMap et les Dashboard

Advanced qui en plus de la version Standard intègre ArcGIS Pro + extensions et notre outil qui permet de gérer des données acquises par un Drone.

[L'offre éducation d'ArcGIS](https://eduscol.education.fr/site.svt/edunum/edunum-svt-30/ArcGIS%20est%20un%20logiciel%20de%20cartographie%20et%20d%E2%80%99analyse%20de%20la%20soci%C3%A9t%C3%A9%20ESRI%20France.%20%20Un%20Pack%20ArcGIS%20est%20%C3%A0%20disposition%20des%20%C3%A9tablissements%20de%20l%E2%80%99Education%20nationale%20gratuitement.%20Il%20contient%20des%20applications%20terrain%20pour%20smartphone%20et%20tablettes,%20Cartes%20locales%20et%20mondiales%20en%202D%20et%203D,%20Outils%20d%E2%80%99analyse%20de%20donn%C3%A9es%20et%20outils%20de%20pr%C3%A9sentation%20incluant%20les%20Story%20Map%20et%20ArcGIS%20Dashboards,%20...%20%20%20%20http://www.dane.ac-versailles.fr/comprendre/un-systeme-d-information-geographique-pour-vos-eleves%20%20https://education.esrifrance.fr/inscription-education.aspx)

[Tutoriels et ressources d'ArcGIS](https://education.esrifrance.fr/ressources.aspx)

[Présentation de l'offre par la DANE de Versailles](http://www.dane.ac-versailles.fr/comprendre/un-systeme-d-information-geographique-pour-vos-eleves)

# **D. Édugéo**

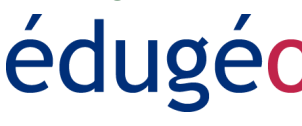

Édugéo est avant tout un SIG centré sur des bases françaises très riches (plan et carte topo, images aériennes, anciennes cartes ...) et des exemples localisés en France. C'est un SIG avec une interface adaptée et construite pour l'Éducation. Les exemples d'usages en SVT pour des TP

en France sont très nombreux, et valorisés dans Édubase. Une offre enrichie d'Édugéo est disponible via Éduthèque.

[L'offre Édugéo](https://www.edugeo.fr/)

## **E. Tectoglob 3D**

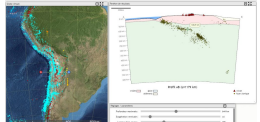

Cette application, faite par un enseignant de l'académie de Nice, regroupe les fonctions présentes dans divers programmes gratuits ou payants. Facile d'utilisation, très riche en informations, il convient à l'enseignement de la géologie du cycle 4 à la terminale.

[Présentation complète de l'application sur le portail de l'académie de Nice](https://www.pedagogie.ac-nice.fr/svt/?p=1526)

## **F. Google Earth**

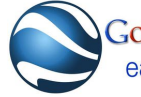

 $\overline{\text{Google}}$  Ce SIG, sans doute le plus connu, a été présenté par Google en 2004. Il est le SIG earth

le plus utilisé dans le monde. Il est possible de visiter en 3D les régions du monde, de faire des profils topographiques, de mesurer des surfaces, d'observer l'évolution d'une localisation grâce à des images satellites plus âgées, de visiter la Lune et Mars…Beaucoup de grandes institutions publient [des activités utilisables dans Google Earth grâce à des fichiers.kmz, comme par exemple la Nasa.Le](https://www.google.fr/intl/fr/earth/) site Google Earth

#### **G. QGIS**

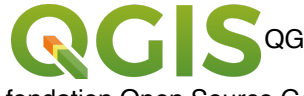

QGIS est distribué sous licence publique générale GNU. C'est un projet de la

fondation Open Source Geospatial (OSGeo) qui est compatible avec tous les systèmes d'exploitation sur ordinateurs, tablettes et mobiles. Il permet de créer facilement sa propre carte où seront intégrées les données collectées.

#### [Le site QGIS](https://eduscol.education.fr/site.svt/edunum/edunum-svt-30/QGIS%20est%20distribu%C3%A9%20sous%20licence%20publique%20g%C3%A9n%C3%A9rale%20GNU.%20C%E2%80%99est%20un%20projet%20de%20la%20fondation%20Open%20Source%20Geospatial%20(OSGeo)%20qui%20est%20compatible%20avec%20tous%20les%20syst%C3%A8mes%20d%E2%80%99exploitation%20(ordinateurs,%20tablettes,%20mobiles).%20Il%20permet%20de%20cr%C3%A9er%20facilement%20sa%20propre%20carte%20o%C3%B9%20sont%20int%C3%A9gr%C3%A9es%20les%20donn%C3%A9es.%20%20https://www.qgis.org/fr/site/)

#### **H. Earth null**

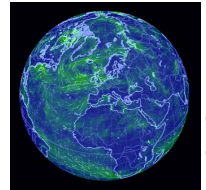

Cette application agrège les données publiques météorologiques (conditions météorologiques mondiales prédites par des superordinateurs, mises à jour toutes les trois heures) et des données océaniques (estimations des courants océaniques de surface, mises à jour tous les cinq jours). Il présente aussi les températures océaniques de surface et les anomalies par rapport à la moyenne quotidienne (1981-2011), elles sont mises à jour quotidienement

#### [Le site Earth null](https://earth.nullschool.net/fr/)

#### **I. Windy**

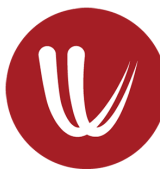

Plus complet et facile d'accès pour les élèves qu'Earth null, cette application regroupe sur une carte mondiale des données (actuelles et prévisionnelles) sur l'atmosphère (la pression, la direction et la force du vent, l'intensité des précipitations, …) et les océans (température de l'eau, courants, …).

[Le site Windy](https://www.windy.com/?48.854,2.353,5)

# **J. Acces NSTITLIT FRANÇAIS**<br>DE L'ÉDUCATION

Des enseignants, des chercheurs et des ingénieurs collaborent au sein de l'équipe ACCES, « Actualisation Continue des Connaissances des Enseignants en Sciences ». Cette équipe fait partie de l'Ifé (Institut français de l'éducation) et propose des ressources utiles à l'enseignement des sciences dans le secondaire, permettant de faire travailler les élèves sur des

données scientifiques récentes. Il existe sur leur site un grand choix de scénarios utilisables en géologie, écologie, utilisable avec Google Earth.

[Le catalogue des scénari disponibles sur le site Acces](http://eduterre.ens-lyon.fr/outils/catalogue-deduterre/kmz)

# **K. Sismo À l'École**

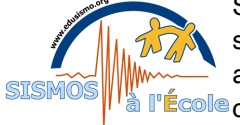

Sismo à l'École a pour but premier de mettre en réseau des établissements scolaires équipés de sismomètres à vocation éducative. Des élèves de 13 à 18 ans (du collège au lycée) sont chargés d'installer, dans leur établissement, ces l'École capteurs sismiques. À l'aide des relevés venus des écoles, le site crée une banque de données en temps réel, accessible et téléchargeable, qui se traduit par une carte mondiale des séismes affichée sur la page d'accueil.

Le site Sismo à [l'École](https://eduscol.education.fr/site.svt/edunum/edunum-svt-30/Sismo%20%C3%A0%20l%E2%80%99%C3%A9cole%20a%20pour%20but%20premier%20de%20mettre%20en%20r%C3%A9seau%20des%20%C3%A9tablissements%20scolaires%20%C3%A9quip%C3%A9s%20de%20sismom%C3%A8tres%20%C3%A0%20vocation%20%C3%A9ducative.%20Des%20%C3%A9l%C3%A8ves%20de%2013%20%C3%A0%2018%20ans%20(du%20coll%C3%A8ge%20au%20lyc%C3%A9e)%20sont%20charg%C3%A9s%20d)

# **L. Météo à l'école**

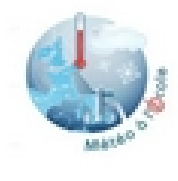

Le projet "Météo à l'École" est un partenariat entre « Sciences à l'École » et Météo-France. L'association "Sciences à l'École" met à disposition des établissements scolaires, des équipements météorologiques. Les données recueillies par ses stations sont à la disposition des enseignants et des élèves sur une carte de France. Il est possible pour chaque station d'obtenir les températures, les vents, les précipitations, les radiations et l'humidité, la pression à une date donnée.

[Le site Météo à l'École](https://www.infoclimat.fr/pedagogie/)

## **M. APZARI**

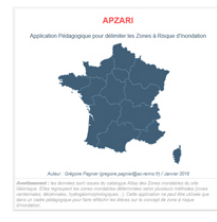

APZARI est une application web à l'interface simple qui présente sur un fond cartographique de type « satellite » les zones inondables. L'application permet de superposer l'aléa

« crue » (représenté par les zones inondables) et les enjeux (habitations, activités humaines, bâtiments sensibles...). APZARI permet ainsi à l'élève de mener une réflexion pour identifier les zones à risque d'inondation et de les délimiter en dessinant des polygones sur la carte. Toutes ses possibilités en font un outil idéal

dans la préparation de supports sur la notion d'aléa.

## [L'application](https://pedagogie.ac-reims.fr/index.php/ecole-college/cycle4/svt-cycle4/item/4485-apzari-application-pedagogique-pour-delimiter-les-zone-a-risque-d-inondation) APZARI

## **N. InfoTerre**

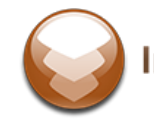

InfoTerre et son visualiseur cartographique sont des outils de découverte InfoTerre pour connaître et comprendre le sous-sol à partir des données du BRGM pour ordinateur, tablette et mobile. Cette application permet de composer sa propre carte (cartes géologiques du 1/1 000 000 au 1/50 000) intégrant

uniquement les données choisies par l'enseignant parmi toutes celles proposées. Il est en outre de consulter les légendes et notices explicatives des cartes géologiques, de télécharger des données et des rapports scientifiques, d'indiquer l'exposition aux risques naturels et industriels. Ces cartes sont affichables également avec Google Earth.

Le site [InfoTerre](https://infoterre.brgm.fr/)

# **2. SE FORMER**

# **A. MOOC sur les SIG**

L'école Polytechnique Fédérale de Lausanne propose un cours en ligne d'introduction aux SIG orienté vers la pratique et qui se fonde uniquement sur des logiciels libres, et en particulier QGIS.

[Présentation du MOOC](http://www.geoinformations.developpement-durable.gouv.fr/cours-epfl-en-ligne-mooc-introduction-aux-sig-a3386.html)

ÉCOLE POLYTECHNIQUE Fédérale de lausanne

### **B Formation en ligne de l'ENS**

L'école normale supérieure (l'ENS) va proposer prochainement une formation en ligne sur l'exploitation des cartes géologiques. Dans ces modules de formations, les SIG, les différents systèmes de coordonnées, ... seront étudiés.

[Le site de l''ENS](https://fr.coursera.org/ens)

# **3. SE TENIR INFORMÉ**

### **A. TraAM**

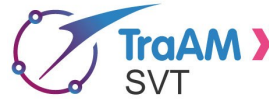

Chaque année, des académies réfléchissent autour d'un thème commun **M >>** sur des pratiques numériques innovantes. Lors des TraAM de 2018-2019, l'académie de Limoges a produit deux scénari sur les SIG :

[Création d'une carte pour étudier le bruit dans un collège \(Cycle4\)](http://pedagogie.ac-limoges.fr/svt/spip.php?article487)

[Réalisation d'une carte de la qualité d'eau d'une rivière \(Cycles 3 et 4\)](http://pedagogie.ac-limoges.fr/svt/spip.php?article490)

## **B. Édubase**

**Édubase** 

:

Édubase regroupe des scénarios réalisés par des enseignants, testés en classe et validés par les corps d'inspection. En utilisant le mot clé SIG dans le moteur de recherche, vous trouverez l'ensemble des scénarios basés sur des systèmes d'information géographique.

[Ensemble des fiches Édubase utilisant des SIG](https://edubase.eduscol.education.fr/recherche?q=SIG&discipline%5B%5D=Sciences+de+la+vie+et+de+la+Terre)

# **C. Les SIGthèques**

De nombreuses d'académies regroupent des ressources autour des SIG, en voici quelques exemples

[Tutoriels pour Google Earth, SketchUp, Géoportail et NASA world Wind regroupés par l'académie de](http://disciplines.ac-montpellier.fr/svt/numerique/sig-tutoriels) **Montpellier** 

[Ensemble d'expériences pédagogiques utilisant différents SIG \(Google Earth, ÉduGéo,...\) compilées](http://disciplines.ac-montpellier.fr/svt/numerique/sig-des-experiences-pedagogiques) par l'académie de Montpellier

[La SIGthèque \(présentation d'applications et de scénarios associés\) de l'académie de Toulouse](https://disciplines.ac-toulouse.fr/svt/des-sig-dans-l-enseignement-des-svt)

*Lettre proposée par Guillaume Azema et Samuel Gouyet, chargés du dossier SVT à la DNE TN3, avec le concours de Jean-Marc Moullet et de Bernard Pajot, Inspecteurs Généraux de STVST. Contact : [dgesco.svt@education.gouv.fr](mailto:dgesco.svt@education.gouv.fr?subject=Lettre%20TIC%27Edu%20SVT)*

> *Vous recevez cette lettre car vous êtes abonné à la lettre édunum SVT. Souhaitez vous continuer à recevoir la lettre édunum SVT ? [Abonnement / Désabonnement](https://listes.education.fr/sympa/info/edunum-svt)*

04/12/2020 Lettre Édu\_Num SVT N°30 sur les SIG — SVT

*À tout moment, vous disposez d'un droit d'accès, de modification, de rectification et de suppression des données qui vous concernent (art. 34 de la loi Informatique et Libertés du 6 janvier 1978). Pour consulter nos mentions légales, [cliquez ici.](http://eduscol.education.fr/cid49154/mentions-legales.html)*

**Pour signaler vos scénarios sur les ÉDU'base, [contactez votre IAN](https://eduscol.education.fr/pid26469-cid57283/acteurs-nationaux-et-academiques-du-second-degre.html)**